# Additional information for the paper: "Is the Hypothesis Correct" or "Is it not". Bayesian Evaluation of One Informative Hypothesis in ANOVA

#### Maaike van Rossum, Rens van de Schoot and Herbert Hoijtink Department of Methods and Statistics Utrecht University, The Netherlands

Correspondence should be addressed to the second author, Rens van de Schoot: Department of Methods and Statistics, Utrecht University, P.O. Box 80.140, 3508TC, Utrecht, The Netherlands; Tel.: +31 302534468; Fax: +31 2535797; E-mail address: a.g.j.vandeschoot@uu.nl.

In the article titled "Is the Hypothesis Correct" or "Is it not", Bayesian Evaluation of One Informative Hypothesis in ANOVA, it is shown how to compute the complexity and fit for inequality constrained models using WinBUGs(Lunn, Thomas, Best, & Spiegelhalter, 2000). This is further explained in Appendix A and Appendix B.

#### References

Lunn, D., Thomas, A., Best, N., & Spiegelhalter, D. (2000). Winbugs - a bayesian modelling framework: concepts, structure, and extensibility. Statistics and Computing, 10 , 325 - 337.

## Appendix A Computation of  $c_i$  in WinBUGS

This Appendix shows how WinBUGS can be used to compute the complexity. The WinBUGS code of both examples is given below.

A.1 WinBUGS code for Example 1

MODEL {

 $#$  Specification of the prior  $<sup>1</sup>$ </sup> mu1∼dnorm(0.0,0.001) mu2∼dnorm(0.0,0.001) mu3∼dnorm(0.0,0.001) mu4∼dnorm(0.0,0.001)  $#$  Calculation of the complexity  $2$  $c1 < -step(mu1-mu2)$  $c2< -step(mu1-mu3)$  $c3 < -step(mu1-mu4)$  $complexity < -c1$ <sup>\*</sup> $c2$ <sup>\*</sup> $c3$ 

<sup>1</sup> Here, the priors are specified with the parameters  $\mu_0$  and  $\tau_0^2$  as given in Equation (??). Note that specification of the prior for  $\sigma^2$  is not necessary for the computation of  $c_i$ .

}

<sup>2</sup> As shown in Section 4.3, the proportion of  $\mu^t$  for  $t = 1, \ldots, T$  in agreement with  $H_i$  needs to be computed. First,  $c1-c3$  checks if the relations between the separate means are in accordance with  $H_i$ , these are the same steps as given in Equation  $(??)$ . Secondly, *complexity* checks if all the relations are in agreement with  $H_i$ . Finally, to obtain the proportion of  $\mu^t$ in agreement with  $H_i$ , the mean of *complexity* can be requested in WinBUGS.

#### A.2 WinBUGS code for Example 2

MODEL {

```
# Specification of the prior
mu1∼dnorm(0.0,0.001)
mu2∼dnorm(0.0,0.001)
mu3∼dnorm(0.0,0.001)
mu4∼dnorm(0.0,0.001)
mu5∼dnorm(0.0,0.001)
# Calculation of the complexity 3c1 < -step(mu1-mu2)c2< -step(mu2-mu3)c3 < -step(mu3-mu4)c4 < -step(mu4-mu5)complexity< −c1*c2*c3*c4
```
} <sup>3</sup> As in the WinBUGS code of Example 1, here the proportion of  $\mu^t$  for  $t = 1, \ldots, T$  in agreement with  $H_i$  is calculated by the steps given in Equation (??).

## Appendix B Computation of  $f_i$  in WinBUGS

This Appendix shows how the fit can be computes using WinBUGS. The WinBUGS code of both examples is given below.

B.1 WinBUGS code for Example 1

```
MODEL{
```

```
#Specification of the likelihood<sup>1</sup>for(i \in \{1:n\}mui[i] < - mui*di[i] + mu2*di[i] + mu3*di[i] + mu4*di[i]y[i] dnorm(mu[i], inv-\sigma^2)# Specification of the prior 2mu1∼dnorm(0.0,0.001)
mu2∼dnorm(0.0,0.001)
mu3∼dnorm(0.0,0.001)
mu4∼dnorm(0.0,0.001)
inv-\sigma^2 \simdgamma(0.01, 0.01)# Calculation of the fit <sup>3</sup>
f1 < -step(mu1-mu2)f2 < -step(mu1-mu3)f3 < -step(mu1-mu4)\text{fit} < -\text{f1*f2*f3}}
```
 $#$  Specification of the data  $4$ list $(n=120)$ 

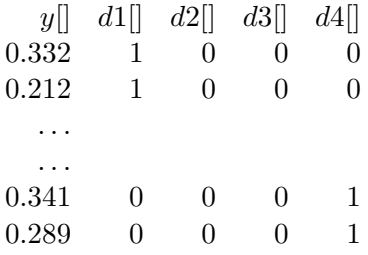

END

 $#$  Specification of the initial values  $5$  $list(mu1=1.0, mu2=1.0, mu3=1.0, mu4=1.0, inv- $\sigma^2$ =1.0)$ 

 $1$  For the computation of the fit, the likelihood function needs to be specified, this is based on the general likelihood function of ANOVA model as given in Equation (??).

<sup>2</sup> The priors for  $\mu$  are specified with the parameters  $\mu_0$  and  $\tau_0^2$  as given in Equation (??).

<sup>3</sup> As shown in Section 4.3, the proportion of  $\mu^t$  for  $t = 1, \ldots, T$  from the posterior distribution in agreement with  $H_i$  needs to be computed. First,  $f_1 - f_3$  checks if the relations between the separate means are in accordance with  $H_i$ , these are the same steps as given in Equation  $(??)$ . Secondly, *fit* checks if all the relations are in agreement with  $H_i$  and finally to obtain the proportion of  $\mu^t$  in agreement with  $H_i$  the mean if fit can be requested in WinBUGS.

<sup>4</sup> The data need to be specified.

<sup>5</sup> The initial values for the parameters of the prior need to be specified.

```
MODEL{
```

```
#likelihoodfor(i \text{ in } 1 \text{:} n)m[i] < - m[i] + m[i][i] + m[i][i] + m[i][i] + m[i][i] + m[i][i] + m[i][i]y[i] dnorm(mu[i], inv-\sigma^2)#priors
mu1∼dnorm(0.0,0.001)
mu2∼dnorm(0.0,0.001)
mu3∼dnorm(0.0,0.001)
mu4∼dnorm(0.0,0.001)
mu5∼dnorm(0.0,0.001)
inv-\sigma^2 \simdgamma(0.01, 0.01)\text{f1} < -\text{step}(\text{mul-mu2})f2 < -step(mu2-mu3)f3 < -step(mu3-mu4)f4 < -step(mu4-mu5)fit< -f1*f2*f3*f4}
```
# Specification of the data list( n=1491)

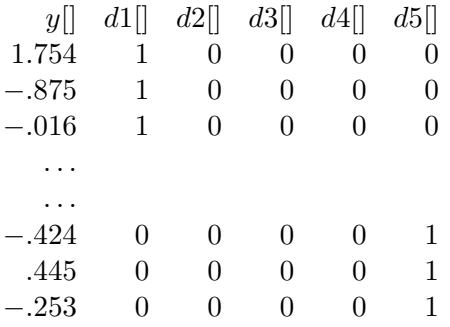

END

# Specification of the initial values  $list(mu1=1.0, mu2=1.0, mu3=1.0, mu4=1.0, mu5=1.0, inv-\sigma^2=1.0)$